## How to Create Meaningful and Generalizable Results

Thomas Bartz-Beielstein, Martin Zaefferer, Boris Naujoks

[firstname].[lastname]@fh-koeln.de spotseven.org (Cologne University of Applied Sciences)

July 2013

Copyright is held by the author/owner(s). GECCO'13 Companion, July 6-10, 2013, Amsterdam, The Netherlands ACM 978-1-4503-1964-5/13/07.

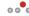

Sartz-Beielstein, Zaefferer, Naujoks (Cologne) Tutorial: meaningful and generalizable results

July 2013 1 / 97

# Your Instructors Today

- ▶ Dr.Thomas Bartz-Beielstein is a professor for Applied Mathematics at Cologne University of Applied Sciences. He has published more than several dozen research papers, presented tutorials about tuning, and has edited several books in the field of Computational Intelligence.
- ▶ Martin Zaefferer is a research assistant at Cologne University of Applied Sciences. His research interests include computational intelligence, applications of knowledge discovery as well as simulation and model based optimization.
- ▶ Dr. Boris Naujoks is one of the leading scientists on multi-criteria decision making in Germany. He managed different projects in applying evolutionary multi objective optimization techniques in different real-world applications from airfoil design in aerospace industry to vehicle routing problems in logistics.

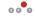

Bartz-Beielstein, Zaefferer, Naujoks (Cologne) Tutorial: meaningful and generalizable results

Agenda

Motivation

How to Generate Problem Instances

Algorithm

Case Study: SAMP

Hands-on example in R

Summary and Conclusions

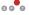

Bartz-Beielstein, Zaefferer, Naujoks (Cologne) Tutorial: meaningful and generalizable results

July 2013 2 / 97

# Questions

Q-1: How to generate test problems?

Q-2: How to generalize results?

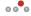

Bartz-Beielstein, Zaefferer, Naujoks (Cologne) Tutorial: meaningful and generalizable results

July 2013 4 / 97

## Benchmarking: Features

- ▶ Difficult to solve using simple methods such as hill climbers
- ▶ Nonlinear, non separable, non symmetric
- ► Scalable with respect to
  - problem dimensionality
  - ▶ evaluation time
- ► Tunable by a small number of user parameters

See,e.g, [4]

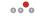

Bartz-Beielstein, Zaefferer, Naujoks (Cologne) Tutorial: meaningful and generalizable results

July 2013 5 / 97

## Benchmarking: Open Questions

- ▶ Algorithms are trained for this specific set of benchmark functions
  - Who defines this set of functions?
  - ► Fixed set of test data?
- ▶ In practice, I do not need an algorithm which performs good on a set of test problems (which was developed by some experts)
- ► Really wanted:
  - ▶ An algorithm, which performs very good on my set of real-word test problems
  - ► Not only demonstrating
  - Understanding!
- Let's have a short look at the problem

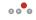

Bartz-Beielstein, Zaefferer, Naujoks (Cologne) Tutorial: meaningful and generalizable results

July 2013 7 / 97

Benchmarking: Current Situation

- ▶ Authors report parameter values which seem to work reasonably well
- ▶ Each algorithm will be run for some number, say ten, on each problem. Statistics are reported, e.g., mean, standard deviation
- ▶ One expert compares his new algorithm with establishes approaches. Subjective (unfair?) comparison
- ▶ Many experts compare their algorithms on several, standardized data. Objective (fair) comparison
- ▶ Use accepted data bases, e.g., UCI
- ▶ Divide data into train, validation, and test data
- ► What is the problem of this approach?

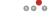

Bartz-Beielstein, Zaefferer, Naujoks (Cologne) Tutorial: meaningful and generalizable results

July 2013 6 / 97

A Taxonomy of Algorithm and Problem Designs

- ► Classify parameters
- ▶ Parameters may be *qualitative*, like for the presence or not of an recombination operator or numerical, like for parameters that assume real
- ▶ Our interest: understanding the contribution of these components
- ▶ Statistically speaking: parameters are called *factors*
- ▶ The interest is in the effects of the specific *levels* chosen for these factors

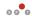

Bartz-Beielstein, Zaefferer, Naujoks (Cologne) Tutorial: meaningful and generalizable results

July 2013 8 / 97

Problems and Algorithms

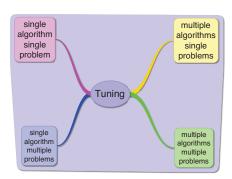

- ► How to perform comparisons?
- ► Adequate statistics and models?

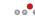

artz-Beielstein, Zaefferer, Naujoks (Cologne) Tutorial: meaningful and generalizable results

July 2013 9 / 97

# MASP and SAMP: Algorithm and Problem Designs

#### ▶ MASP

- lacktriangle Several optimization algorithms are compared on one fixed problem instance  $\pi$
- $\blacktriangleright$  Experiment: collect sample data  $Y_1, \ldots, Y_R$  (independent, identically
- $\blacktriangleright$  Goal: comparison of algorithms on one (real-world) problem instance  $\pi$
- ► No generalization

#### ► SAMP

- Goal: Drawing conclusions about a certain *class* or *population* of instances Π
- ▶ This is Q-1: How to generate a population of problem instances?

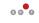

Bartz-Beielstein, Zaefferer, Naujoks (Cologne) Tutorial: meaningful and generalizable results

July 2013 11 / 97

981

SASP: Algorithm and Problem Designs

▶ Basic design: assess the performance of an optimization algorithm on a single problem instance  $\pi$ 

ightharpoonup Randomized optimization algorithms  $\Rightarrow$  performance Y on one instance is a random variable

**Experiment:** On an instance  $\pi$  algorithm is run r times  $\Rightarrow$  collect sample data  $Y_1, \ldots, Y_r$  (independent, identically distributed)

• One instance  $\pi$ , run the algorithm r times  $\Rightarrow$  r replicates of the performance measure Y, denoted by  $Y_1, \ldots, Y_r$ 

▶ Samples are conditionally on the sampled instance and given the random nature of the algorithm, independent and identically distributed (i.i.d.), i.e.,

$$p(y_1, \ldots, y_r | \pi) = \prod_{j=1}^r p(y_j | \pi).$$
 (1)

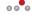

Bartz-Beielstein, Zaefferer, Naujoks (Cologne) Tutorial: meaningful and generalizable results

July 2013 10 / 97

#### Test Problem Generators

- Artificial
- Natural
- ▶ Three fundamental steps for generating natural problem instances, namely Describing the real-world system and its data Feature extraction Instance generation

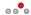

Bartz-Beielstein, Zaefferer, Naujoks (Cologne) Tutorial: meaningful and generalizable results

July 2013 12 / 97

### Example: Test Problem Generators

- ▶ Describing the real-world system and its data
- ► Classic Box and Jenkins airline data [2]
- ▶ Monthly totals of international airline passengers, 1949 to 1960
- > str(AirPassengers)

Time-Series [1:144] from 1949 to 1961: 112 118 132 129 121 135 148 148 136 119 ...

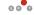

Bartz-Beielstein, Zaefferer, Naujoks (Cologne) Tutorial: meaningful and generalizable results

July 2013 13 / 97

# Example: Test Problem Generators

- ► Instance generation
- $\blacktriangleright$  HW parameters  $\alpha$ ,  $\beta$ , and  $\gamma$  are estimated from original time-series data  $Y_t$
- ▶ To generate new problem instances, these parameters can be slightly modified
- ▶ Based on these modified values, the model is re-fitted
- Extract the new time series. Here, we plot the original data, the Holt-Winters predictions and the modified time series.

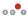

Bartz-Beielstein, Zaefferer, Naujoks (Cologne) Tutorial: meaningful and generalizable results

July 2013 15 / 97

### Example: Test Problem Generators

- ▶ Feature extraction based on methods from time-series analysis
- ▶ Multiplicative Holt-Winters (HW) prediction function (for time series with period length p) is

$$\hat{Y}_{t+h} = (a_t + hb_t)s_{t-p+1+(h-1) \mod p},$$

where  $a_t$ ,  $b_t$  and  $s_t$  are given by

$$\begin{aligned} & a_t = \alpha(Y_t/s_{t-\rho}) + (1-\alpha)(a_{t-1} + b_{t-1}) \\ & b_t = \beta(a_t - a_{t-1}) + (1-\beta)b_{t-1} \\ & s_t = \gamma(Y_t/a_t) + (1-\gamma)s_{t-\rho} \end{aligned}$$

 $\blacktriangleright$  The optimal values of  $\alpha$ ,  $\beta$  and  $\gamma$  are determined by minimizing the squared one-step prediction error

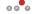

Bartz-Beielstein, Zaefferer, Naujoks (Cologne) Tutorial: meaningful and generalizable results

July 2013 14 / 97

## Example: Test Problem Generators

```
> generateHW <- function(a,b,c){
+ ## Estimation
+ m <- HoltWinters(AirPassengers, seasonal = "mult")
+ ## Extraction
+ alpha0<-m$alpha
+ beta0<-m$beta
+ gamma0<-m$gamma
+ ## Modification
+ alpha1 <- alpha0*a
   beta1 <- beta0*b
+ gamma1 <- gamma0*c
+ ## Re-estimation
+ m1 <- HoltWinters(AirPassengers, alpha=alpha1
    , beta = beta1, gamma = gamma1)
+ ## Instance generation
  plot(AirPassengers)
lines(fitted(m)[,1], col = 1, lty=2, lw=2)
   lines(fitted(m1)[,1], lty = 3, lw =2, col = 2)
> generateHW(a=.05,b=.025,c=.5)
```

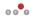

Bartz-Beielstein, Zaefferer, Naujoks (Cologne) Tutorial: meaningful and generalizable results

July 2013 16 / 97

### Example: Test Problem Generators

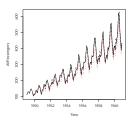

▶ HW problem instance generator: solid line: real data, dotted line: predictions from the Holt-Winters model, fine dotted red line: modified predictions

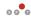

artz-Beielstein, Zaefferer, Naujoks (Cologne) Tutorial: meaningful and generalizable results

July 2013 17 / 97

# Example: GLG Instance

- ▶ The following parameters can be used to specify the GLG generator
  - ► The number of Gaussian components m
  - $\blacktriangleright$  The mean vector  $\mu$  of each component
  - The covariance matrix Σ of each component
  - ▶ The weight of each component w<sub>i</sub>
  - lacktriangle A maximum threshold  $t \in [0;1]$  can be specified for local optima and the fitness value of the global optimum  $G^*$ . Local optima are randomly generated within  $[0; t \times G^*]$
- ▶ The following tuple can be used to specify an GLG generator:

$$\Pi := ([-c, c]^n, n, m, D_\mu, \{D_\Sigma\}, \{t, G^*\}), \tag{2}$$

where  $c \in \mathbb{R}$  defines the boundary constraints of the search space, n the search space dimensionality, m the number of Gaussian components,  $D_u$  the distribution used to generate the mean vectors of components,  $D_{\Sigma}$  the distribution or procedures used to generate covariances of components,  $t \in [0:1]$  the threshold for local optima, and  $G^*$  the function value of the global optimum 000

Bartz-Beielstein, Zaefferer, Naujoks (Cologne) Tutorial: meaningful and generalizable results

July 2013 19 / 97

## Example: Artificial Test Problem Generators

- ▶ Gallagher and Yuan present landscape test generator Max-Set of Gaussian Landscape Generator (GLG) [4]
- ▶ Problem instances for continuous, bound-constrained optimization problems
- Uses m weighted Gaussian functions

$$G(x) = \max_{i \in 1, 2, \dots, m} (w_i g_i(x)),$$

where  $g:\mathbb{R}^n o \mathbb{R}$  denotes an *n*-dimensional Gaussian function

$$g(x) = \left(\frac{1}{(2\pi)^{n/2}|\Sigma|^{1/2}} \exp\left(-\frac{1}{2}(x-\mu)\Sigma^{-1}(x-\mu)^{T}\right)\right)^{1/n},$$

 $\mu$  is an *n*-dimensional vector of means, and  $\Sigma$  is an  $(n \times n)$  covariance matrix

- ▶ Mean of each Gaussian corresponds to an optimum on the landscape and the location of all optima is known
- ▶ Global optimum is the one with the largest value

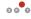

Bartz-Beielstein, Zaefferer, Naujoks (Cologne) Tutorial: meaningful and generalizable results

July 2013 18 / 97

## Example: GLG Instance

▶ Based on Eq. (2), we have specified the following GLG landscape generator for our experiments:

$$\Pi_1 := \big( [-1;1]^2, 2, 20, \mathcal{U}[-1;1], \{\mathcal{U}[0.05;0.15], \mathcal{U}[-\pi/4, \pi/4]\}, \{0.9, 10\} \big)$$
(3)

- ▶ Mean vector of each component is generated randomly within  $[-1,1]^2$
- $\triangleright$  Covariance matrix of each component generated with the procedure  $D_{\Sigma}$  in three steps:

A diagonal matrix S with eigenvalues is generated An orthogonal matrix T is generated through n(n-1)/2 rotations with random angles between  $[-\pi/4, \pi/4]$ The covariance matrix generated as  $T^TST$ 

- $\blacktriangleright$  The weight  $w_i$  of the component corresponding to the global optimum is set to 10 while other weights are randomly generated within [0; 0.9]
- ▶ Nine problem instances,  $\pi_i \in \Pi_1$ , (i = 1, ..., 9), see Fig. 1, generated with this parametrization

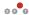

Bartz-Beielstein, Zaefferer, Naujoks (Cologne) Tutorial: meaningful and generalizable results

July 2013 20 / 97

983

## **Evolution Strategy**

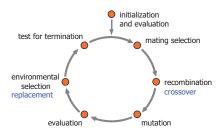

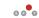

Bartz-Beielstein, Zaefferer, Naujoks (Cologne) Tutorial: meaningful and generalizable results

July 2013 21 / 97

#### Case Study: SAMP

# SAMP: Fixed Algorithm and Randomized Problem Designs

- ► SAMP-1: Algorithm and Problem Instances
- ► SAMP-2: Building the Model and ANOVA
- ► SAMP-3: Validation of the Model Assumptions
- ► SAMP-4: Hypothesis Testing
- ► SAMP-5: Confidence Intervals and Prediction

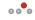

Bartz-Beielstein, Zaefferer, Naujoks (Cologne) Tutorial: meaningful and generalizable results

July 2013 23 / 97

# **Evolution Strategy**

| Parameter | Symbol              | Name                             | Range            | Value |
|-----------|---------------------|----------------------------------|------------------|-------|
| mue       | μ                   | Number of parent individuals     | N                | 5     |
| nu        | $\nu = \lambda/\mu$ | Offspring-parent ratio           | $R_{+}$          | 2     |
| sigmalnit | $\sigma_i^{(0)}$    | Initial standard deviations      | $R_{+}$          | 1     |
| nSigma    | $n_{\sigma}$        | Number of standard deviations. d | $\{1, d\}$       | 1     |
|           |                     | denotes the problem dimension    |                  |       |
|           | $C_T$               | Multiplier for mutation          | $R_{+}$          | 1     |
| tau0      |                     |                                  | $R_{+}$          | 0     |
| tau       |                     |                                  | $R_{+}$          | 1     |
| rho       | $\rho$              | Mixing number                    | $\{1,\mu\}$      | 2     |
| sel       | $\kappa$            | Maximum age                      | $R_{+}$          | 1     |
| mutation  |                     | Mutation                         | $\{1, 2\}$       | 2     |
| sreco     | $r_{\sigma}$        | Recombination: strategy vars     | $\{1, 2, 3, 4\}$ | 3     |
| oreco     | $r_{x}$             | Recombination: object vars       | $\{1, 2, 3, 4\}$ | 2     |
|           |                     |                                  |                  |       |

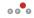

Bartz-Beielstein, Zaefferer, Naujoks (Cologne) Tutorial: meaningful and generalizable results

#### July 2013 22 / 97

#### Case Study: SA

#### SAMP-1: Problem Instances

Nine problem instances, which were randomly drawn from an infinite number of instances: fSeed

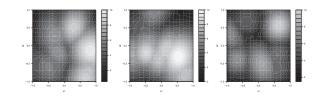

Figure : Three test problem instances from  $\Pi_1$ , which were generated with the GLG landscape generator as specified in Eq. 3.

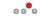

Bartz-Beielstein, Zaefferer, Naujoks (Cologne) Tutorial: meaningful and generalizable results

July 2013 24 / 97

### SAMP-1: Algorithm and Problem Instances

ightharpoonup ES, run r=10 times on a set of randomly generated problem instances

'data.frame': 90 obs. of 4 variables: \$ y : num 0.20749 0.26074 0.00134 0.23667 0.38032 ... \$ yLog : num -1.573 -1.344 -6.614 -1.441 -0.967 ... \$ algSeed: Factor w/ 10 levels "123","124","125",..: 1 2 3 4 5 6 7 8 9 10 ... \$ fSeed : Factor w/ 9 levels "1","2","3","4",..: 1 1 1 1 1 1 1 1 1 1 ...

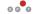

Sartz-Beielstein, Zaefferer, Naujoks (Cologne) Tutorial: meaningful and generalizable results

July 2013 25 / 97

#### SAMP-2: The classical ANOVA

- ▶ Similar to classical ANOVA: variability in the observations can be partitioned into a component that measures the variation between treatments and a component that measures the variation within treatments
- ▶ Based on ANOVA identity  $SS_{total} = SS_{treat} + SS_{err}$ , we define

$$\mathsf{MS}_{\mathsf{treat}} = \frac{\mathsf{SS}_{\mathsf{treat}}}{q-1} = \frac{r \sum_{i=1}^q (\bar{Y}_{i.} - \bar{Y}_{..})^2}{q-1},$$

$$\mathsf{MS}_{\mathsf{err}} = \frac{\mathsf{SS}_{\mathsf{err}}}{q(r-1)} = \frac{\sum_{i=1}^{q} \sum_{j=1}^{r} (Y_{ij} - \bar{Y}_{i.})^2}{q(r-1)}$$

▶ It can be shown [5] that

$$E(MS_{treat}) = \sigma^2 + r\sigma_{\tau}^2$$
 and  $E(MS_{err}) = \sigma^2$ , (5)

► Estimators of variance components

$$\hat{\sigma}^2 = \mathsf{MS}_{\mathsf{err}}$$
 and  $\hat{\sigma_{\tau}^2} = \frac{\mathsf{MS}_{\mathsf{treat}} - \mathsf{MS}_{\mathsf{err}}}{r}$  (6)

Sartz-Beielstein, Zaefferer, Naujoks (Cologne) Tutorial: meaningful and generalizable results

### SAMP-2 Building the Model and ANOVA

► Linear statistical model

$$Y_{ij} = \mu + \tau_i + \varepsilon_{ij} \begin{cases} i = 1, \dots, q \\ j = 1, \dots, r, \end{cases}$$

$$\tag{4}$$

where  $\mu$  is an overall mean and  $\varepsilon_{ii}$  is a random error term for replication j on

- ▶ Note, in contrast to the fixed-effects model,  $\tau_i$  is a random variable representing the effect of instance i
- ▶ The stochastic behavior of the response variable originates from both the instance and the algorithm
- ▶ This is reflected in (4), where both  $\tau_i$  and  $\epsilon_{ii}$  are random variables
- ▶ The model (4) is the so-called random-effects model, cf. [5, p. 512] or [3,

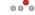

Bartz-Beielstein, Zaefferer, Naujoks (Cologne) Tutorial: meaningful and generalizable results

July 2013 26 / 97

#### SAMP-2: The classical ANOVA

Table: ANOVA table for a one-factor fixed and random effects models

| Source                      | Sum                                                             | Degrees             | Mean                    | EMS                                                               | EMS                                          |
|-----------------------------|-----------------------------------------------------------------|---------------------|-------------------------|-------------------------------------------------------------------|----------------------------------------------|
| of Variation                | of Squares                                                      | of freedom          | Square                  | Fixed                                                             | Random                                       |
| Treatment<br>Error<br>Total | SS <sub>treat</sub><br>SS <sub>err</sub><br>SS <sub>total</sub> | q-1 $q(r-1)$ $qr-1$ | $MS_{treat}$ $MS_{err}$ | $\frac{\sigma^2 + r \frac{\sum_{i=1}^q \tau_i^2}{q-1}}{\sigma^2}$ | $\frac{\sigma^2 + r\sigma_\tau^2}{\sigma^2}$ |

► Expected mean squares differ

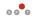

## SAMP-2: ANOVA Calculations in R (1/2)

- Extract mean squared values MSA (treatment) and MSE (error) from ANOVA model
- ▶ Calculate estimators of variance components from (6):  $\hat{\sigma}^2$  as the mean squared error and the second component  $\hat{\sigma}_{\pi}^2$ > samp.aov <- aov(yLog ~fSeed, data=samp.df > (M1 <- anova(samp.aov)) Analysis of Variance Table Response: yLog Df Sum Sq Mean Sq F value Pr(>F) 8 87.28 10.9102 2.6143 0.01346 \* fSeed Residuals 81 338.03 4.1733 Signif. codes: 0 '\*\*\* 0.001 '\*\* 0.01 '\* 0.05 '. 0.1 ' 1 > (MSA <- M1[1,3]) [1] 10.91023 > (MSE <- M1[2 3]) [1] 4.173264 > r <-length(unique(samp.df\$algSeed)); q <- nlevels(samp.df\$fSeed) [1] 0.6736962 > (var.E <- MSE)

aefferer, Naujoks (Cologne) Tutorial: meaningful and generalizable results

#### SAMP-2: ANOVA Problems?

- ▶ In some cases, the standard ANOVA, which was used in our example, produces a negative estimate of a variance component
- ▶ This can be seen in (6): If MS<sub>err</sub> > MS<sub>treat</sub>, negative values occur
- ▶ By definition, variance components are positive

[1] 4.173264

- ▶ Methods, which always yield positive variance components have been developed: restricted (or residual, or reduced) maximum likelihood estimators
- ▶ The ANOVA method of variance component estimation, which is a method of moments procedure, and REML estimation may lead to different results

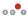

Bartz-Beielstein, Zaefferer, Naujoks (Cologne) Tutorial: meaningful and generalizable results

July 2013 29 / 97

## SAMP-2: ANOVA Calculations in R (2/2)

 $\blacktriangleright$  Finally, the mean  $\mu$  from (4) can extracted > coef(samp.aov)[1]

(Intercept) -2.440496

▶ The p value in the ANOVA table is calculated as > 1-pf(MSA/MSE,q-1,q\*(r-1)) [1] 0.01346323

Store ANOVA MSA for later:

> MSA.anova <- MSA

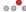

Bartz-Beielstein, Zaefferer, Naujoks (Cologne) Tutorial: meaningful and generalizable results

July 2013 30 / 97

#### SAMP-2: Restricted Maximum Likelihood

▶ Based on same data: fit the random-effects model (4) using function Rlmer from R package Rlmefour [1]:

```
> library(lme4)
> samp.lmer.0 <- lmer(y~ 1 +(1|fSeed),data=samp.df)
> samp.lmer <- lmer(yLog~ 1 +(1|fSeed),data=samp.df)
> print(samp.lmer, digits = 4, corr = FALSE)
Linear mixed model fit by REML
Formula: yLog ~ 1 + (1 | fSeed)
  Data: samp.df
  AIC BIC logLik deviance REMLdev
397.9 405.4 -196 391.6 391.9
Random effects:
Groups Name
                     Variance Std.Dev.
fSeed (Intercept) 0.6737 0.82079
Residual
                     4.1733 2.04286
Number of obs: 90, groups: fSeed, 9
           Estimate Std. Error t value
(Intercept) -3.1912 0.3481 -9.166
```

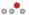

### SAMP-3 Validation of the Model Assumptions

- ▶ Checking that residuals all have the same variance
- ► Left: raw data, right: log-transformed data

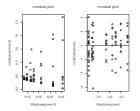

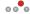

artz-Beielstein, Zaefferer, Naujoks (Cologne) Tutorial: meaningful and generalizable results

July 2013 33 / 97

## SAMP-4 Hypothesis Testing

- ► Testing hypotheses about individual treatments (instances) is useless, because problem instances  $\pi_i$  samples from some larger population of instances  $\Pi$
- We test hypotheses about the variance component  $\sigma_{\tau}^2$ , i.e., the null

$$H_0: \sigma_{\tau}^2 = 0$$
 is tested versus the alternative  $H_1: \sigma_{\tau}^2 > 0$ . (7)

- ▶ Under  $H_0$ , all treatments are identical, i.e.,  $r\sigma_{\tau}^2$  is very small
- ▶ Conclude from (5):  $E(MS_{treat}) = \sigma^2 + r\sigma_{\tau}^2$  and  $E(MS_{err}) = \sigma^2$  are similar
- ▶ Under the alternative, variability exists between treatments.
- ▶ Standard analysis shows:  $SS_{err}/\sigma^2$  is distributed as chi-square with q(r-1)degrees of freedom. Under  $H_0$ , the ratio

$$F_0 = \frac{\frac{\text{SS}_{\text{treat}}}{q-1}}{\frac{\text{SS}_{\text{err}}}{q(r-1)}} = \frac{\text{MS}_{\text{treat}}}{\text{MS}_{\text{err}}} \sim F_{q-1,q(r-1)}$$

▶ Requirements for testing hypotheses in (4):  $\tau_1, \ldots, \tau_q$  are i.i.d.  $\mathcal{N}(0, \sigma_\tau^2)$ ,  $\varepsilon_{ij}$ ,  $i=1,\ldots,q,\,j=1,\ldots,r$ , are i.i.d.  $\mathcal{N}(0,\sigma^2)$ , and all  $\tau_i$  and  $\varepsilon_{ij}$  are independent of each other

Bartz-Beielstein, Zaefferer, Naujoks (Cologne) Tutorial: meaningful and generalizable results

### SAMP-3 Validation of the Model Assumptions

- ▶ Quantile plots (QQ plots) to validate normality assumptions
- ► Left: raw data, right: log-transformed data

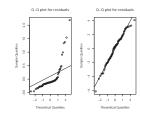

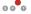

Bartz-Beielstein, Zaefferer, Naujoks (Cologne) Tutorial: meaningful and generalizable results

July 2013 34 / 97

## SAMP-4 Hypothesis Testing and Decision Rules

 $\blacktriangleright$  Considerations lead decision rule to reject  $H_0$  at the significance level  $\alpha$  if

$$f_0 > F(1-\alpha; q-1, q(r-1)),$$
 (8)

where  $f_0$  is the realization of  $F_0$  from the observed data

- $\blacktriangleright$  Intuitive motivation for the form of statistic  $F_0$  can be obtained from the expected mean squares:
  - ▶ Under  $H_0$  both  $MS_{treat}$  and  $MS_{err}$  estimate  $\sigma^2$  in an unbiased way, and  $F_0$  can be expected to be close to one
  - ▶ On the other hand, large values of F<sub>0</sub> give evidence against H<sub>0</sub>

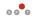

## SAMP-4 Hypothesis Testing and Decision Rules in R

```
▶ Based on (5), we can determine the F statistic and the p values:
  > VC <- VarCorr(samp.lmer)
> (sigma.tau <- as.numeric(attr(VC$fSeed,"stddev")))
   [1] 0.82079
  > (sigma <- as.numeric(attr(VC, "sc")))
  [1] 2.042857
  > q <- nlevels(samp.df$fSeed); r <- length(unique(samp.df$algSeed))
> (MSA <- sigma^2+r*sigma.tau^2)</pre>
   Γ1] 10.91023
   > (MSE <- sigma^2)
   [1] 4.173264
   Determine p value based on (8):
   > 1-pf(MSA/MSE,q-1,q*(r-1))
```

- [1] 0.01346323 ▶ If p value is large, the null hypothesis  $H_0: \sigma_{\tau}^2 = 0$  from (7) can not be rejected, i.e., this indicates that there is no instance effect
- ▶ Small *p* values indicate that there is an problem instance effect
- A similar conclusion was obtained from the ANOVA method of variance component estimation

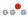

Sartz-Beielstein, Zaefferer, Naujoks (Cologne) Tutorial: meaningful and generalizable results

July 2013 37 / 97

## SAMP-5 Confidence Intervals and Prediction in R (MLE)

- ▶ Prediction of the algorithm's performance on a new instance
- ▶ Based on (9), the 95% confidence interval can be calculated as follows.

```
> s <- sart(MSA/(a*r))
> Y.. <- mean(samp.df$yLog)
> qsr <- qt(1-0.025,q*(r-1))
> c( Y.. - qsr * s, Y.. + qsr * s)
```

- [1] -3.883996 -2.498484
- ▶ Using the ANOVA results from above, i.e., MSA.anova, we obtain the same
- ▶ Similar procedures for combinations of fixed and random effects: mixed models, see [3]

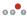

Bartz-Beielstein, Zaefferer, Naujoks (Cologne) Tutorial: meaningful and generalizable results

#### SAMP-5 Confidence Intervals and Prediction

▶ Unbiased estimator of the overall mean  $\mu$  is

$$\sum_{i=1}^{q} \sum_{j=1}^{r} \frac{y_{ij}}{qr}$$

▶ Its estimated standard error is given by  $se(\hat{\mu}) = \sqrt{MS_{treat}/qr}$  and

$$rac{ar{Y}_{\cdot\cdot} - \mu}{\sqrt{\mathsf{MS}_{\mathsf{treat}}/qr}} \sim t_{q(r-1)}$$

 $\blacktriangleright$  Hence, [3, p. 232] show that confidence limits for  $\mu$  can be derived as

$$\bar{y}_{\cdot \cdot \cdot} \pm t(1 - \alpha/2; q(r-1)) \sqrt{\mathsf{MS}_{\mathsf{treat}}/qr}$$
 (9)

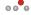

Bartz-Beielstein, Zaefferer, Naujoks (Cologne) Tutorial: meaningful and generalizable results

#### July 2013 38 / 97

# Hands-on example in R

- Experimental Framework: R-package SPOT (Sequential Parameter Optimization Toolbox)
- ► Tuned Algorithm: Evolution Strategy ES
- ▶ ES objective function: Gaussian Landscape
- ▶ Install SPOT from within R:
- > install.packages("SPOT")
- ► Load SPOT:
- > require("SPOT")

Please note: SPOT Version larger than 1.0.4045 is used

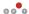

#### Test Function Instance Generator

- ► Gaussian Landscape Generator GLG
- ▶ Based on code by Yuan and Gallagher 2006 [4]
- ▶ R implementation in SPOT

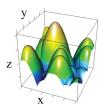

Documentation / Help on GLG in SPOT:

> ?spotGlgCreate

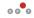

Bartz-Beielstein, Zaefferer, Naujoks (Cologne) Tutorial: meaningful and generalizable results

July 2013 41 / 97

#### Test Function Instance Generator

### ► Generate landscape

- > require(SPOT)
- > set.seed(1)
- > #set problem definition > dim=2
- > ngauss=200
- > lower <- rep(0,dim) > lower <- rep(1,dim) > maxval = 10 > ratio = 0.9

- > seedGLG = 123
- > #create target function
- > fn <- spotGlgCreate(dimension=dim,nGaussian=ngauss,lower=lower, + upper=upper, globalvalue=maxval,ratio=ratio,seedGLG)

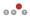

Bartz-Beielstein, Zaefferer, Naujoks (Cologne) Tutorial: meaningful and generalizable results

July 2013 43 / 97

989

#### Test Function Instance Generator

#### Parameters

- ▶ ngauss: Number of Gaussian components
- ▶ dim: Dimension of the search space
- ► lower: Lower boundary
- upper: Upper boundary
- ► maxval: Maximum value (global optimum)
- ▶ ratio: Local optima reach up to ratio × maxval

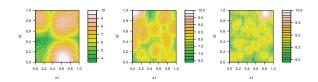

Figure: Landscapes with ngauss set to 20, 200, and 2000

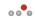

Bartz-Beielstein, Zaefferer, Naujoks (Cologne) Tutorial: meaningful and generalizable results

July 2013 42 / 97

#### Test Function Instance Generator

#### ► Plot landscape

- > fun <- function(x) return(maxval-fn(x)) #SPOT does minimization.
- > spotSurfContour(fun,lo=lower,up=upper,40)

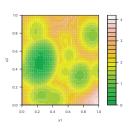

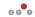

Bartz-Beielstein, Zaefferer, Naujoks (Cologne) Tutorial: meaningful and generalizable results

July 2013 44 / 97

#### Test Function Instance Generator

- ▶ Plot an other instance
- > fn <- spotGlgCreate(dimension=dim,nGaussian=ngauss,lower=lower,
- + upper=upper, globalvalue=marval,ratio=ratio,seedGLG)
  > fun <- function(x) return(maxval-fn(x)) #SPOT does minimization.
  > spotSurfContour(fun,lo=lower,up=upper,40)

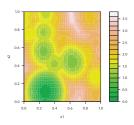

Bartz-Beielstein, Zaefferer, Naujoks (Cologne) Tutorial: meaningful and generalizable results

July 2013 45 / 97

## Tuned Algorithm: Evolution Strategy

- ► As already introduced
- ► See also help:
- > ?spotOptimEs
- ► Test case SAMP
  - ► One fixed parameter setting
- ► Test case MAMP
  - ► Four recombination operators

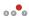

Bartz-Beielstein, Zaefferer, Naujoks (Cologne) Tutorial: meaningful and generalizable results

July 2013 47 / 97

#### Test Function Instance Generator

- ► Concept of instance generation
  - ► Parameters kept fixed
  - ► Different landscapes generated per seed
  - ► Parameter set -> Problem class
  - ► Each seed -> Problem instance

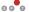

Bartz-Beielstein, Zaefferer, Naujoks (Cologne) Tutorial: meaningful and generalizable results

July 2013 46 / 97

# Running the ES

- ► Run ES on one problem instance
- > res <- spotOptimEs(par= rep(NA,dim), fn = fun, lower= lower, upper= upper, + control=list(maxit=100,seed=seedES,mue=5,nu=2))
- > print(res)

[1] 0.28933626 0.09753753

\$value

[1] 0.006726317

\$convergence

[1] 0

\$counts

[1] 100

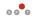

Bartz-Beielstein, Zaefferer, Naujoks (Cologne) Tutorial: meaningful and generalizable results

July 2013 48 / 97

## Running the ES

#### ► Plot result

> spotSurfContour(fun,lo=lower,up=upper,40,points1=matrix(res\$par,,2))

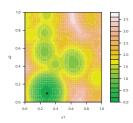

Bartz-Beielstein, Zaefferer, Naujoks (Cologne) Tutorial: meaningful and generalizable results

July 2013 49 / 97

### SAMP: APD File II

 ${\tt control\$maxGen} \, < \!\! - \, \, {\tt Inf}$ 

#GLG settings dim=2 lb < -rep(-1,dim)ub < -rep(1,dim)ngauss <- 20 maxval <- 10 ratio <- 0.9npinst <- 9

glgSeed <- 0

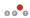

Bartz-Beielstein, Zaefferer, Naujoks (Cologne) Tutorial: meaningful and generalizable results

July 2013 51 / 97

# SAMP: APD File I

File: glges01.apd (Please note: This file has to be in your R working directory.)

```
#ES settings
control <- list()</pre>
control$maxit <- 100
control\$sigmaInit <- 1.0
control nSigma < -1
control$tau0 <- 0.0
control$tau <- 1.0
control$stratReco <- 3
control$objReco <- 2
control$kappa < -1
control$mue <- 5
control$nu <- 2
control\$sigmaRestart <- 0
control prescanmult <- 1
control\$mutation <-2
control$rho <- "bi"
```

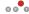

Bartz-Beielstein, Zaefferer, Naujoks (Cologne) Tutorial: meaningful and generalizable results

July 2013 50 / 97

# SAMP: Preparing Experiment

#### SPOT configuration list

```
> configuration <-list(
         alg.func="spotAlgStartEsG1g"
,alg.roi=spotRUI(c(2,1),c(2,1),varnames=c("NU","TAU"))
,alg.seed = 123
         ,asg.oduu = 120
,init.design.func = "spotCreateDesignLhs"
,init.design.size = 1
,init.design.repeats = 10
,io.verbosity=1
        ,10.verbosity=1
,io.apdFileName = "glges01.apd"
,io.resFileName = "glges01.res"
,io.desFileName = "glges01.des"
,io.bstFileName = "glges01.bst"
,spot.seed = 1234
,spot.fileMode=T
           ,report.func = "spotReportSAMP")
```

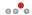

Bartz-Beielstein, Zaefferer, Naujoks (Cologne) Tutorial: meaningful and generalizable results

July 2013 52 / 97

## SAMP: Running the Experiment

- First, create the (very simplistic) experimental design
- > result<-spot(spotConfig=configuration,spotTask="init")

spot.R::spot started

▶ This will create the design to be evaluated in glges01.des:

#### NU TAU CONFIG REPEATS STEP SEED 2 1 1 10 0 123

- ► This design can be evaluated:
- > result<-spot(spotConfig=result,spotTask="run")

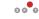

Bartz-Beielstein, Zaefferer, Naujoks (Cologne) Tutorial: meaningful and generalizable results

July 2013 53 / 97

# SAMP: Reporting results 2/4

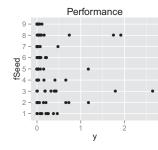

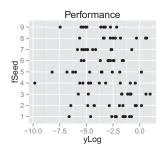

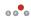

Bartz-Beielstein, Zaefferer, Naujoks (Cologne) Tutorial: meaningful and generalizable results

## SAMP: Reporting results 1/4

#### > result<-spot(spotConfig=result,spotTask="rep")

[...]

Linear mixed model fit by REML Formula: yLog ~ 1 + (1 | fSeed) Data: samp.df AIC BIC logLik deviance REMLdev 397.9 405.4 -196 391.6 391.9 Random effects:

Variance Std.Dev. Groups Name fSeed (Intercept) 0.6737 0.82079 Residual 4.1733 2.04286 Number of obs: 90, groups: fSeed, 9

#### Fixed effects:

Estimate Std. Error t value (Intercept) -3.1912 0.3481 -9.166

- [1] "P-value log.: 0.013463233651567"
- [1] "P-value: 0.0293342642244862"
- [1] "Confidence Interval log.: -3.88399600237052 to -2.49848421628946"
- [1] "Confidence Interval: 0.0921162444145894 to 0.368410711264746"

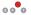

Bartz-Beielstein, Zaefferer, Naujoks (Cologne) Tutorial: meaningful and generalizable results

# SAMP: Reporting results 3/4

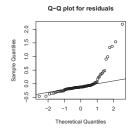

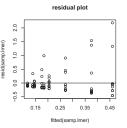

000

# SAMP: Reporting results 4/4

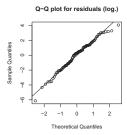

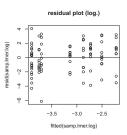

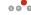

Sartz-Beielstein, Zaefferer, Naujoks (Cologne) Tutorial: meaningful and generalizable results

July 2013 57 / 97

## MAMP: Running the Experiment

- First, create the experimental design
- > result<-spot(spotConfig=configuration,spotTask="init")

spot.R::spot started

▶ This will create the design to be evaluated in glges02.des:

#### OBJRECO CONFIG REPEATS STEP SEED

- 1 1 10 0 123
- 2 2 10 0 123
- 3 3 10 0 123
- 4 4 10 0 123
- ► This design can be evaluated:
- > result<-spot(spotConfig=result,spotTask="run")

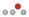

Bartz-Beielstein, Zaefferer, Naujoks (Cologne) Tutorial: meaningful and generalizable results

## MAMP: Preparing Experiment

- ► The same APD file is used.
- ▶ SPOT configuration list:

```
> configuration <-list(
      alg.func="spotAlgStartEsGlg"
       ,alg.roi=spotROI(1,4,varnames="OBJRECO",type="FACTOR")
       ,alg.seed = 123
      ,init.design.func = "spotCreateDesignFactors"
,init.design.size = 4
       ,init.design.repeats = 10
       ,io.verbosity=1
     ,10.verbosity=1
,io.apdFileName = "glges01.apd"
,io.resFileName = "glges02.res"
,io.desFileName = "glges02.des"
,io.bstFileName = "glges02.des"
,spot.seed = 1234
,spot.fileMode=T
       ,report.func = "spotReportMAMP")
```

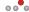

Bartz-Beielstein, Zaefferer, Naujoks (Cologne) Tutorial: meaningful and generalizable results

July 2013 58 / 97

# MAMP: Reporting results 1/5

```
> result<-spot(spotConfig=result,spotTask="rep")
[...]
Linear mixed model fit by REML
Formula: frml
  Data: mamp.df
 AIC BIC logLik deviance REMLdev
1664 1691 -824.8 1644 1650
Random effects:
Groups
                         Variance Std.Dev.
fSeed:OBJRECO (Intercept) 3.8414e-09 6.1979e-05
fSeed
              (Intercept) 4.5459e-01 6.7423e-01
Residual
                         5.4986e+00 2.3449e+00
Number of obs: 360, groups: fSeed:OBJRECO, 36; fSeed, 9
Fixed effects:
           Estimate Std. Error t value
(Intercept) -3.7512
                       0.2565 -14.627
OBJREC01
             0.1341
                       0.2141 0.626
OBJREC02
             0.5599
                       0.2141 2.616
OBJREC03
             0.0519
                       0.2141 0.242
```

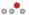

# MAMP: Reporting results 2/5

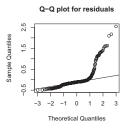

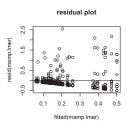

► Residuals not well distributed

Bartz-Beielstein, Zaefferer, Naujoks (Cologne) Tutorial: meaningful and generalizable results

July 2013 61 / 97

# MAMP: Reporting results 4/5

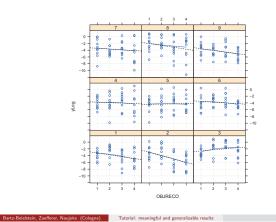

000

# MAMP: Reporting results 3/5

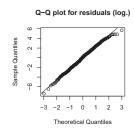

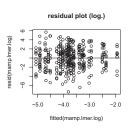

▶ Better residual distribution for log.-transformated case

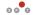

Bartz-Beielstein, Zaefferer, Naujoks (Cologne) Tutorial: meaningful and generalizable results

July 2013 62 / 97

# MAMP: Reporting results 5/5

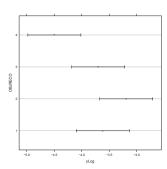

▶ Significant difference between 2-4

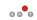

#### Some Remarks

- ▶ Just a demonstration
- ► Analysis needs more instances
- ► Actual Purpose: real world problems
- ► Work in progress
- ▶ To be improved / future work in SPOT:
  - ► Ease of use
  - ► More demos and examples
  - Better reports
  - Visualization
  - ► Tuning: Predicting/Exploiting models

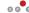

Bartz-Beielstein, Zaefferer, Naujoks (Cologne) Tutorial: meaningful and generalizable results

July 2013 65 / 97

#### Basics in MCO

#### Multicriteria optimization

Minimize

$$f: \mathbb{R}^n \longrightarrow \mathbb{R}^m, \quad f(x) = (f_1(x), \dots, f_m(x))$$

$$l(p) \le x_p \le u(p), \quad p = 1, \dots n$$
  
 $g_j(x) \le 0, \quad j = 1, \dots, r$   
 $h_k(x) = 0, \quad k = 1, \dots, s$ 

#### Concept of Pareto dominance

► Solution *x* dominates solution *y* 

$$x <_{p} y$$
 :  $\Leftrightarrow$   $\forall i$ :  $f_{i}(x) \le f_{i}(y)$   $(i = 1, \dots m)$   
 $\exists j$ :  $f_{j}(x) < f_{j}(y)$   $(j = 1, \dots m)$ 

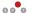

Bartz-Beielstein, Zaefferer, Naujoks (Cologne) Tutorial: meaningful and generalizable results

July 2013 67 / 97

#### Overview

- ► Basics in *Multicriteria Optimization*MCO (short)
- ► Preliminaries (algorithm + indicator)
- ► Concept transfer
- Results
- ► Scientific chances

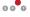

Bartz-Beielstein, Zaefferer, Naujoks (Cologne) Tutorial: meaningful and generalizable results

#### July 2013 66 / 97

#### Basics in MCO

#### Pareto Dominance

▶ Pareto set: Set of all non-dominated solutions in search space

$$\{x \mid \nexists z : z <_p x\}$$

- ▶ Pareto front: Image of Pareto set in objective space
- ▶ Different Pareto front visualizations:

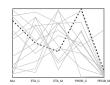

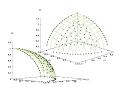

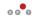

### Preliminaries: How to compare results

- ► Different approaches
  - ▶ Distance based
  - Spread based
  - ► Combining both: hypervolume
- ► Hypervolume
  - ► Size of space covered by Pareto front
  - w.r.t to reference point (parameter of the method)

$$\Lambda\left(\bigcup_{a\in A^*}\{y'\mid a\prec y'\prec y_{\mathsf{ref}}\}\right)$$

with

► current Pareto front A\*, reference point y<sub>ref</sub>

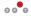

Bartz-Beielstein, Zaefferer, Naujoks (Cologne) Tutorial: meaningful and generalizable results

July 2013 69 / 97

### Preliminaries: SMS-EMOA

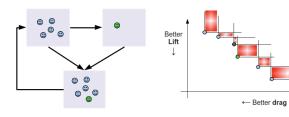

- $\blacktriangleright$   $(\mu+1)$  hypervolume selection
  - ▶ 1 solution generated by variation

Bartz-Beielstein, Zaefferer, Naujoks (Cologne) Tutorial: meaningful and generalizable results

▶ solution with least hypervolume contribution omitted (secondary ranking criterion, first: non-dominated sorting)

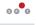

July 2013 71 / 97

## Preliminaries: Hypervolume

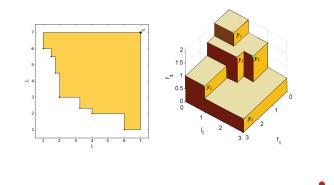

## Concept transfer: Problem instances

#### In practice

- ► Generate instances of real world problem:
  - ► Natural instances: part of the problem

Bartz-Beielstein, Zaefferer, Naujoks (Cologne) Tutorial: meaningful and generalizable results

► Artificial instances: Model and randomize each objective (see: approach using Holt-Winters above)

- ► Gaussian Landscape Generator (see Eq. 3)
  - ► New instance for each objective?
  - ▶ New parametrization of one instance for each objective?
  - ▶ (Just?) new realization using same parametrization (one instance)?
- ⇒ Complex, difficult: all alternatives have pros and cons

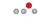

July 2013 70 / 97

## Concept transfer: Problem instances

► Our approach

$$f: f(x) = (f_1(x), \alpha \circ f_1(x))$$

with  $\alpha$  rotating the given function by a predefined angle

- ▶ Based on suggestion by O. Mersmann
- ► Scaleable!
  - ► Rotate by 0 degree: single-objective case
  - ► Rotate by 180 degree: full symmetric case

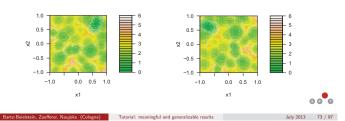

## Concept transfer: Problem instance example

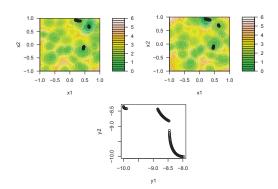

Figure: Pareto front and set with 30 degree rotation.

000

Bartz-Beielstein, Zaefferer, Naujoks (Cologne) Tutorial: meaningful and generalizable results July 2013 75 / 97

## Concept transfer: Problem instance example

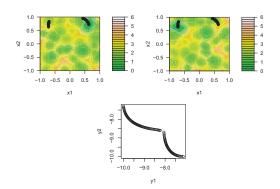

Figure: Pareto front and set with 90 degree rotation.

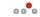

Bartz-Beielstein, Zaefferer, Naujoks (Cologne) Tutorial: meaningful and generalizable results

#### July 2013 74 / 97

# Concept transfer: Performance indicator

How to compare for different problems?

- ▶ different problems yield different hypervolume values
- ▶ bias on final results

#### Our approach

- ▶ mean performance of random search
  - ▶ generate 1000 random points
  - ► calculate hypervolume of resulting Pareto front
  - ► repeat for 100 times
  - ⇒ mean value of 100 hypervolumes considered
- ► calculate difference between SMS-EMOA result and mean
- consider differences as normalized hypervolume
  - ▶ if positive: results are better than for randomized approach
  - ▶ if negative: ..... (no good)

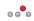

## MCO SAMP: APD file I

```
File: smsemoaglg01.apd (Please note: This file has to be in your R working
directory)
```

```
#SMS-EMOA settings
control = list()
control\$mu = 100
control\$maxeval = 1000
#GLG settings
dim = 2
lb = rep(-1, dim)
ub = rep(1, dim)
ngauss= 200
maxval = 10
ratio = 0.9
alpha = pi/6 #30 deg
```

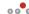

Bartz-Beielstein, Zaefferer, Naujoks (Cologne) Tutorial: meaningful and generalizable results

July 2013 77 / 97

# MCO SAMP: Preparing Experiment

#### **Parametrization**

▶ Design space dimension: 2

▶ Number of considered instances: 9

▶ Rotation angle for 2nd objective: 30 degrees

▶ Number of repetitions per run: 10

▶ Number of evaluations per run: 1000

▶ Population size: 100

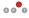

Bartz-Beielstein, Zaefferer, Naujoks (Cologne) Tutorial: meaningful and generalizable results

### MCO SAMP: APD file II

```
#instances
npinst = 9 #number of random instances
glgSeed = 0 #starting seed for random problem instances
repeats = 100 \text{ \#repeats} for random search
# do not change the following
evals = control$maxeval
```

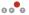

Bartz-Beielstein, Zaefferer, Naujoks (Cologne) Tutorial: meaningful and generalizable results

July 2013 78 / 97

# MCO SAMP: Preparing Experiment

#### First, create the problem instances

```
> apdfile="smsemoaglg01.apd"
> source(apdfile,local=TRUE)
 > seeds=glgSeed:(glgSeed+npinst)
> instances=list()
/ Instances-Inst/)
for(i in !npinst){
    tmpSeeds glgSeed:(glgSeed+npinst)
        instances[[i]] <- spotGlgCreateRotSearched(dim,alpha,nGaussian=ngauss,
        lower=lb, upper=ub, globalvalue=maxval,</pre>
 + ratio=ratio, seeds[i], repeats, evals)
```

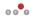

## MCO SAMP: Preparing Experiment

```
> configuration=list(
      alg.func="spotAlgStartSmsEmoaGlg"
      ,alg.roi=spotROI(100,100,varnames="mu")
,alg.seed = 12345
      ,init.design.func = "spotCreateDesignLhs"
,init.design.size = 1
       ,init.design.repeats = 10
       ,io.verbosity=1
      ,io.apdFileName = apdfile
,io.resFileName = "smsemoaglg01.res"
,io.bstFileName = "smsemoaglg01.bst"
,io.desFileName = "smsemoaglg01.des"
```

Second, generate SPOT configuration list

artz-Beielstein, Zaefferer, Naujoks (Cologne) Tutorial: meaningful and generalizable results

> result<-spot(spotConfig=result,spotTask="rep")

,spot.seed = 125
,spot.fileMode=T ,problem.instances=instances ,report.func = "spotReportSAMP")

July 2013 81 / 97

# MCO SAMP: Reporting results 1/4

```
[...]
[1] "Summary of the mixed model: "
Linear mixed model fit by REML
Formula: y ~1 + (1 | fSeed)
   Data: samp.df
   AIC BIC logLik deviance REMLdev
 229.1 236.6 -111.5
                       221.1 223.1
Random effects:
 Groups Name
                       Variance Std.Dev.
 fSeed (Intercept) 0.14862 0.38552
                      0.61081 0.78154
 Residual
Number of obs: 90, groups: fSeed, 9
Fixed effects:
            Estimate Std. Error t value
(Intercept) 0.6896 0.1526 4.518
[...]
[1] "P-value log.: 0.000640827756405948"
[1] "P-value: 0.00189089008095467"
[1] "Confidence Interval log.: 1.4066864498981 to 1.62119139357494"
[1] "Confidence Interval: 0.385926054509692 to 0.993354615587717"
                                                                              000
  p value is small, thus the null hypotheses is rejected
Bartz-Beielstein, Zaefferer, Naujoks (Cologne) Tutorial: meaningful and generalizable results
                                                                        July 2013 83 / 97
```

## MCO SAMP: Running the Experiment

- First, create the (very simplistic) experimental design
- > result <- spot (spot Config = configuration, spot Task = "init")
- ▶ This will create the design to be evaluated in smsemoaglg01.des:

mu CONFIG REPEATS STEP SEED 100 1 10 0 12345

- ► This design can be evaluated:
- > result<-spot(spotConfig=result,spotTask="run")

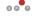

Bartz-Beielstein, Zaefferer, Naujoks (Cologne) Tutorial: meaningful and generalizable results

July 2013 82 / 97

# MCO SAMP: Reporting results 2/4

- ▶ Distribution of residuals indicates bad model fit
- ▶ Log.-transformation not suitable (plots look the same)

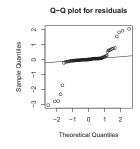

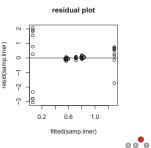

## MCO SAMP: Reporting results 3/4

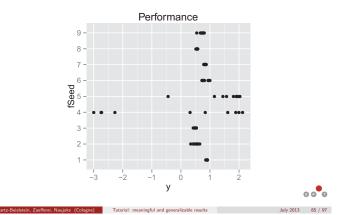

## MCO MAMP: Preparing Experiment

- ► Approach like in single-objective case
- ▶ Parametrization from SAMP case.
- ▶ The same APD file is used.
- ► Consider population size as factor

Bartz-Beielstein, Zaefferer, Naujoks (Cologne) Tutorial: meaningful and generalizable results

► SPOT configuration list:

```
> configuration=list(
    alg.func="spotAlgStartSmsEmoaGlg"
,alg.roi=spotROI(10,100,varnames="mu",type="INT")
      ,alg.seed = 12345
      ,auto.loop.steps = Inf
      ,auto.loop.nevals = 1
      ,init.design.func = "spotCreateDesignLhd"
      ,init.design.size = 5
      ,init.design.repeats = 10
      ,io.verbosity=1
      ,io.apdFileName = apdfile
      io.resFileName = "smsemoaglg02.res"
,io.bstFileName = "smsemoaglg02.bst"
,io.desFileName = "smsemoaglg02.des"
      ,spot.seed = 125
      ,spot.fileMode=T
      ,problem.instances=instances
,report.func = "spotReportMAMP")
                                                                                                                    000
```

## MCO SAMP: Reporting results 4/4

- ▶ Landscapes for instance 4:
- > fun1 <- function(x) return(instances[[4]](x)[,1]) > fun2 <- function(x) return(instances[[4]](x)[,2])
- > spotSurfContour(fun1,1b,ub,levels=seq(from=0,to=7,by=0.5))
- > spotSurfContour(fun2,1b,ub,levels=seq(from=0,to=7,by=0.5))

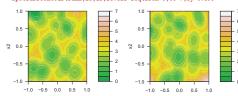

- $\triangleright$  rotation moved global optimum of  $f_1$  outside the search space
- ▶ in some runs, hypervolume of randomized fronts not achieved
- ▶ negative values

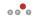

Bartz-Beielstein, Zaefferer, Naujoks (Cologne) Tutorial: meaningful and generalizable results

#### July 2013 86 / 97

## MCO MAMP: Running the Experiment

- First, create the experimental design
- > result<-spot(spotConfig=configuration,spotTask="init")
  - ▶ This will create the design to be evaluated in smsemoaglg02.des:

mu CONFIG REPEATS STEP SEED 75 1 10 0 12345 14 2 10 0 12345 99 3 10 0 12345 35 4 10 0 12345

- 53 5 10 0 12345
- ▶ This design can be evaluated:
- > result<-spot(spotConfig=result,spotTask="run")

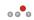

## MCO MAMP: Reporting results 1/3

```
> result<-spot(spotConfig=result,spotTask="rep")
 [1] "Summary of the mixed model produced by lmer: "
Linear mixed model fit by REML
Formula: frml
   Data: mamp.df
  AIC BIC logLik deviance REMLdev
 2369 2402 -1177 2350 2353
 Random effects:
 Groups Name
                       Variance Std.Dev.
 fSeed:mu (Intercept) 1.5730e-20 1.2542e-10
 fSeed (Intercept) 9.2323e-01 9.6085e-01
 Residual
                      1.0614e+01 3.2580e+00
Number of obs: 450, groups: fSeed:mu, 45; fSeed, 9
Fixed effects:
            Estimate Std. Error t value
 (Intercept) -0.25962
                        0.35514 -0.731
            -1.72623
                        0.30717 -5.620
mu1
                        0.30717 0.285
mu2
             0.08755
mu3
             0.32005
                        0.30717
                                  1.042
mu4
             0.48296
                         0.30717
                                  1.572
 [...]
Bartz-Beielstein, Zaefferer, Naujoks (Cologne) Tutorial: meaningful and generalizable results
                                                                        July 2013 89 / 97
```

# MCO MAMP: Reporting results 3/3

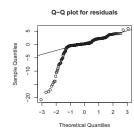

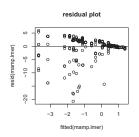

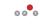

Burtz-Beielstein, Zuefferer, Naujoks (Cologne) Tutorial: meaningful and generalizable results July 2013 91

## MCO MAMP: Reporting results 2/3

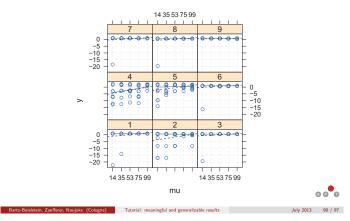

## MCO Summary, Outlook

#### Summary

- ► Concept can be transferred to MCO/EMO functions
- Meaningful results are received
- ► Important step in problem understanding
- Many directions to proceed detected

### ▶ Proof of concept

- ► Adaptation necessary
  - ► In theory: problem instance generation
  - ► In general: indicator

#### ► Problems

- ► Rotating optima out of bounds
- ► Negative effect on modeling

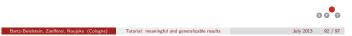

## MCO Summary, Outlook

#### Potential research directions-1

With respect to proposed concept

- ▶ What about results for different rotation angles?
- ▶ What about a different concept for MCO problem generation (two others proposed)?
- ► Alternative ways for comparisons?
  - ► Hypervolume used in different way?
  - ► Completely different approach, not invoking hypervolume?

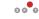

Bartz-Beielstein, Zaefferer, Naujoks (Cologne) Tutorial: meaningful and generalizable results

July 2013 93 / 97

### Summary

- Q-1: How to generate test problems?
  - ► Randomization!
  - Objective
  - Systematic approach
  - ► Related to standard ANOVA
- Q-2: How to generalize results?
  - ► Randomization!
  - Artificial problems and natural problems treated in the same framework
  - ► Confidence intervals (predictable algorithm behavior)
  - ▶ Updates and additional material can be downloaded from spotseven.org

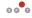

Bartz-Beielstein, Zaefferer, Naujoks (Cologne) Tutorial: meaningful and generalizable results

## MCO Summary, Outlook

#### Potential research directions-2

### In general

- ▶ How do growing angles in fitness function rotation influence the Pareto sets
- ▶ When do these separate?
- ► Influence on Pareto front?
- ► When does this split ... and "how"?
- ▶ Problem instance generator offers great way to "play" with different functions and investigate Pareto sets, corresponding Pareto fronts, and the mapping in between

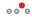

Bartz-Beielstein, Zaefferer, Naujoks (Cologne) Tutorial: meaningful and generalizable results

July 2013 94 / 97

#### References

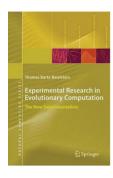

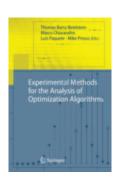

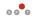

Bartz-Beielstein, Zaefferer, Naujoks (Cologne) Tutorial: meaningful and generalizable results

July 2013 96 / 97

## Acknowledgments

▶ This work has been supported by the Federal Ministry of Education and Research (BMBF) under the grants FIWA (AIF FKZ 17N1009), CIMO (FKZ 17002X11) and MCIOP (FKZ 17N0311).

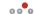

Bartz-Beielstein, Zaefferer, Naujoks (Cologne) Tutorial: meaningful and generalizable results

July 2013 97 / 97

1003

[1] Douglas M. Bates. Ime4: Mixed-effects modeling with R.

[2] G. E. P. Box, G. M. Jenkins, and G. C. Reinsel. Time Series Analysis, Forecasting and Control. Holden-Day, 1976.

[3] Marco Chiarandini and Yuri Goegebeur.

Mixed models for the analysis of optimization algorithms. In Thomas Bartz-Beielstein, Marco Chiarandini, Luís Paquete, and Mike Preuss, editors, Experimental Methods for the Analysis of Optimization Algorithms, pages 225-264. Springer, Germany, 2010. Preliminary version available as Tech. Rep. DMF-2009-07-001 at the The Danish Mathematical Society.

[4] M. Gallagher and B. Yuan. A general-purpose tunable landscape generator. IEEE transactions on evolutionary computation, 10(5):590-603, 2006.

[5] D. C. Montgomery. Design and Analysis of Experiments. Wiley, New York NY, 5th edition, 2001.

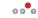

Bartz-Beielstein, Zaefferer, Naujoks (Cologne) Tutorial: meaningful and generalizable results

July 2013 97 / 97